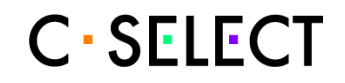

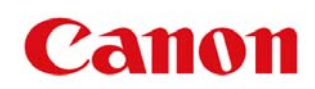

C-SELECT セキュリティポリシー

Version 1.5 Date 2007年4月10日 Author キヤノン(株) PF 技術開発センター

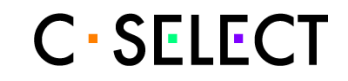

# 更新履歴

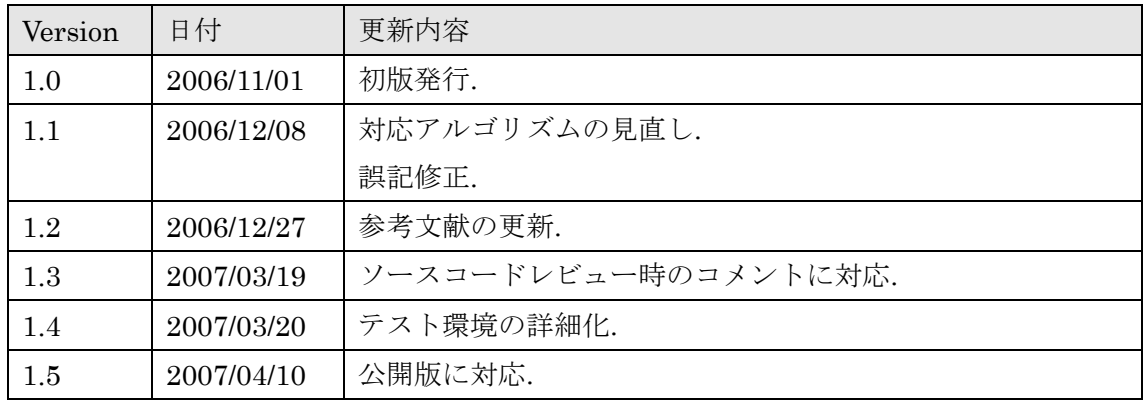

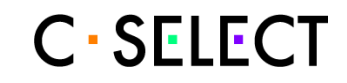

目次

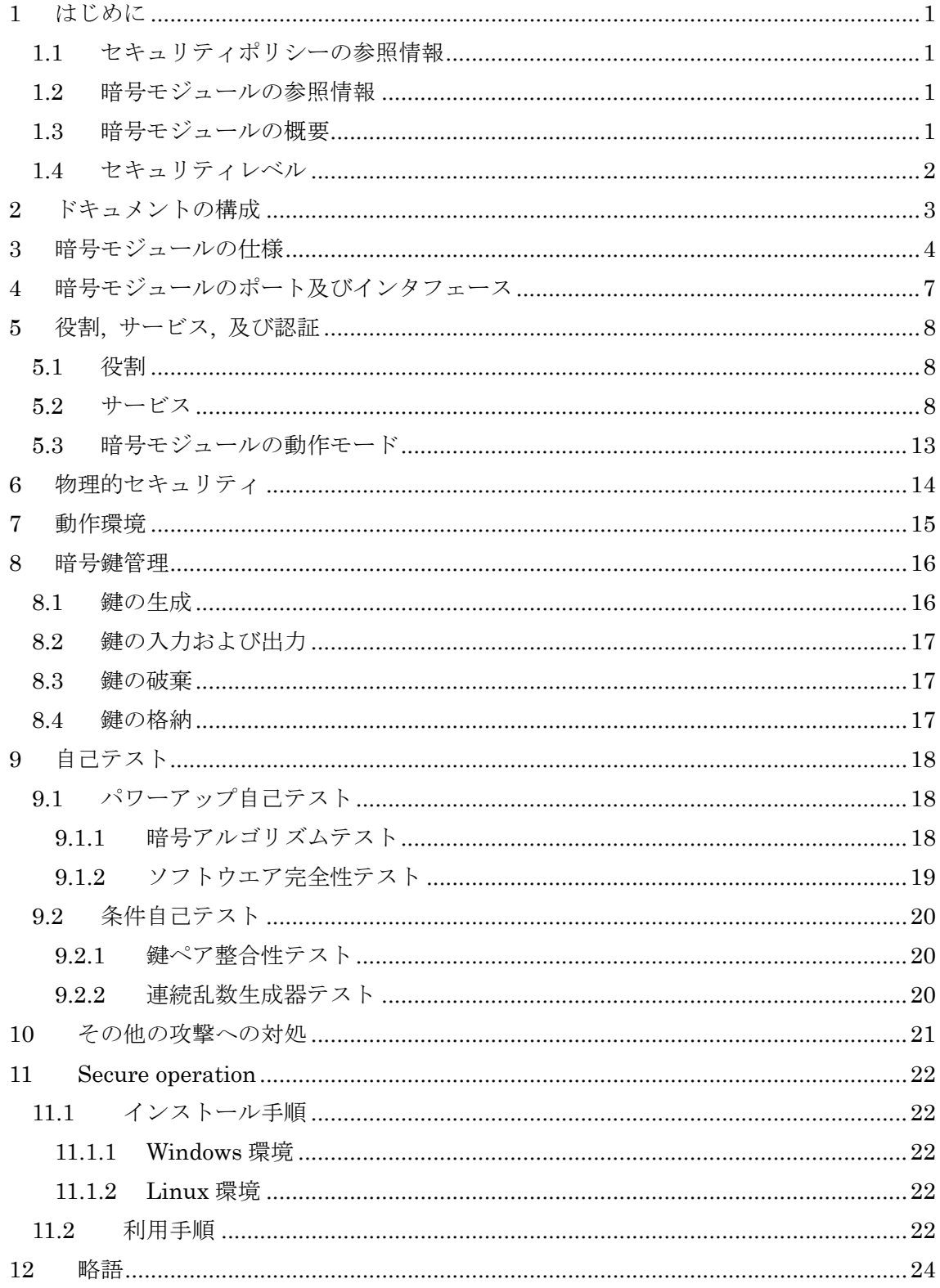

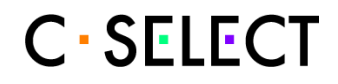

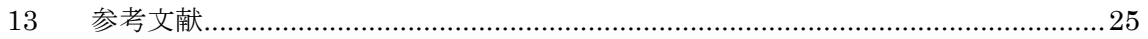

# **1** はじめに

本セキュリティポリシー (以下, SP と示す) は, キヤノンで開発した C-SELECT と呼ばれ るソフトウエアライブラリのセキュリティポリシーであって, C-SELECT が JCMVP 暗号 モジュールセキュリティ要件 [MSR] のレベル 1 の要求を満たすことを示す. 本 SP は, Nonproprietary なドキュメントである.

## **1.1** セキュリティポリシーの参照情報

本節は, 本 SP の参照情報を示す.

SP タイトル C-SELECT セキュリティポリシー SP バージョン 1.5 SP 発行者 キヤノン(株) PF 技術開発センター SP 発行日 2007 年 4 月 10 日

## **1.2** 暗号モジュールの参照情報

本節は, 暗号モジュールである C-SELECT の参照情報を示す.

暗号モジュールのタイトル C-SELECT 暗号モジュールのバージョン 1.0 暗号モジュールの開発者 キヤノン(株)

### **1.3** 暗号モジュールの概要

C-SELECT は, 暗号化/復号, 電子署名生成/署名検証, メッセージダイジェスト, 擬似乱数 生成, 鍵共有および鍵包装等のセキュリティ機能を提供するソフトウエアライブラリであ る. C-SELECT は, セキュリティプロトコル等のさまざまな利用を想定した一般用途向け のソフトウエアライブラリであり , RFC 2628 [RFC2628] に基づいた Simple Cryptographic Program Interface (Crypto API) を拡張した拡張 Crypto API を提供する. さらに, さまざまなプラットフォームへの展開を容易にするために C 言語だけで書かれて いる.

## **1.4** セキュリティレベル

C-SELECT は, JCMVP暗号モジュールセキュリティ要件 [MSR] のレベル1の要求を満た すように設計, 実装された. Table 1-1 に, C-SELECT が満たすセキュリティレベルを, セキ ュリティ分野ごとに示す.

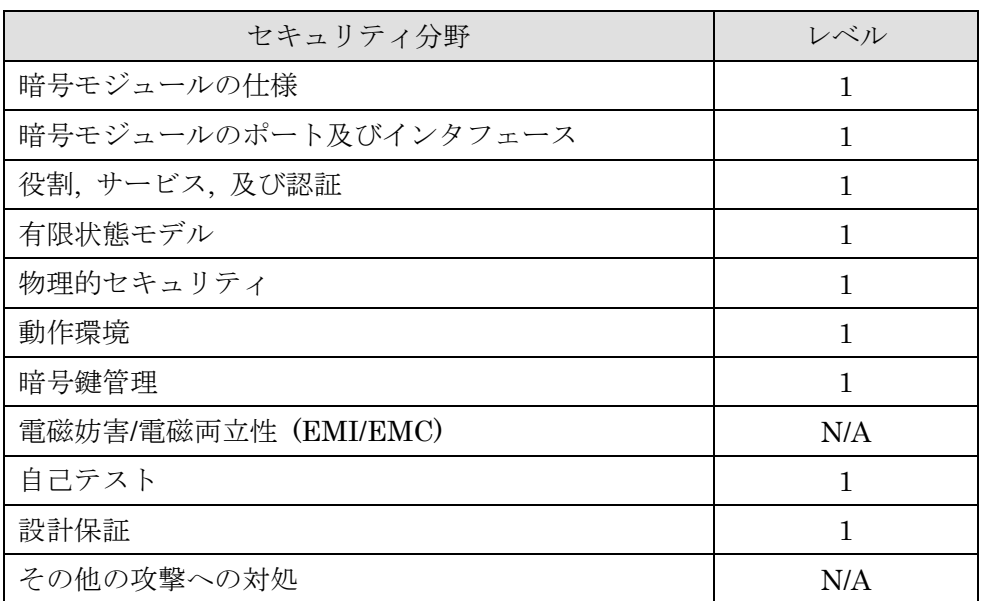

#### Table 1-1 C-SELECT security levels

# **2** ドキュメントの構成

本 SP は, JCMVP 暗号モジュールセキュリティ要件 [MSR] に関連した暗号モジュールの 特徴および機能性を示す. 1 章は序説として, SP の参照情報, 暗号モジュールの参照情報, 暗号モジュールの概要およびセキュリティ要求レベルを示し, 2 章は本 SP の構成を示す. 3 章から 10 章は各セキュリティ分野に対応して, C-SELECT がセキュリティ要求を満たして いることを説明する. 11 章は C-SELECT のセキュアな操作に関して説明し, 12 章は略語を 示し, 13 章は参考文献を示す.

# **3** 暗号モジュールの仕様

C-SELECT は「マルチチップスタンドアロン型暗号モジュール」に分類され, 以下の汎用 のコンピュータプラットフォーム (H/W および OS) 上で動作する.

● コンピュータプラットフォーム その1

 $H/W$  : PC/AT 互換機 (x86 互換機)

- OS : Microsoft Windows 2000 SP4
- コンピュータプラットフォーム その2 H/W : PC/AT 互換機 (x86 互換機) OS : Microsoft Windows XP SP2
- コンピュータプラットフォーム その3 H/W : PC/AT 互換機 (x86 互換機) OS : Microsoft Windows Vista
- コンピュータプラットフォーム その4 H/W : PC/AT 互換機 (x86 互換機) OS : Linux (Fedora Core 5)

なお, C-SELECT の動作をテストしたコンピュータプラットフォームを表 3-1 に示す.

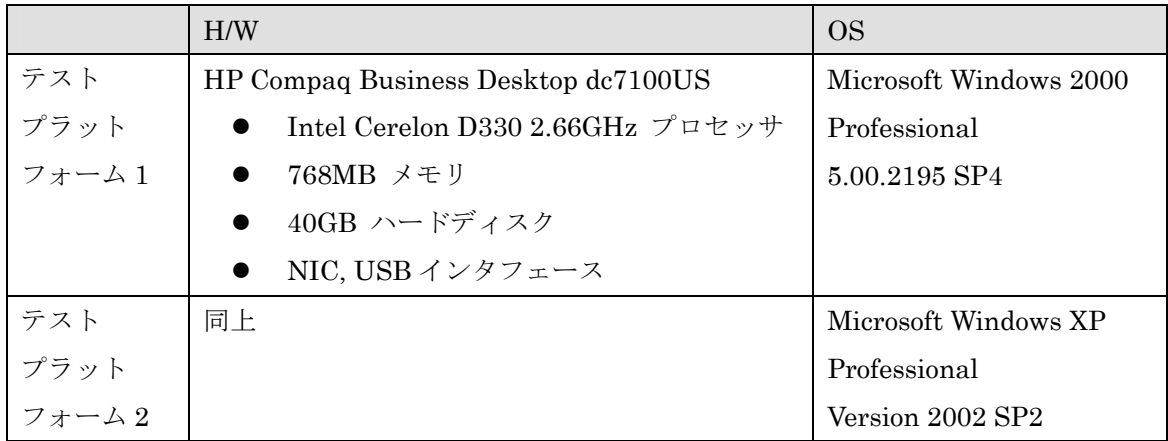

### 表 3-1 テストしたコンピュータプラットフォームの一覧

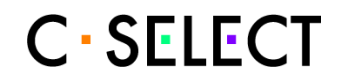

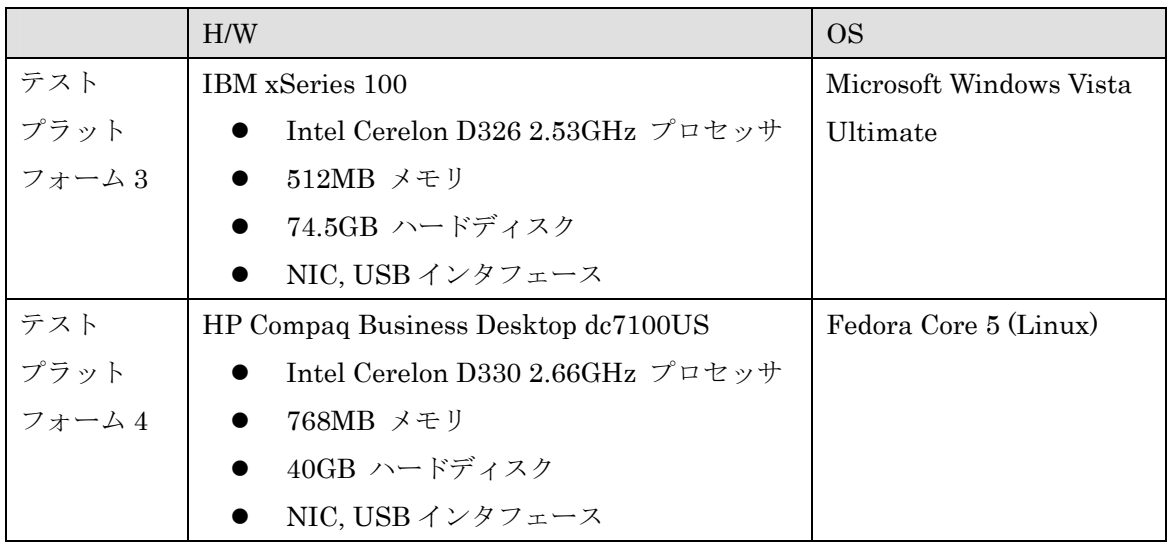

C-SELECT の物理的な暗号境界は, 暗号モジュールが実行する, 上に示した特定のコンピ ュータプラットフォームであり, C-SELECT の論理的な暗号境界は, ダイナミックライブ ラリを構成するソフトウエアモジュールである.

コンピュータプラットフォーム, OS および C-SELECT を示したブロック図を図 3-1 に示 す.

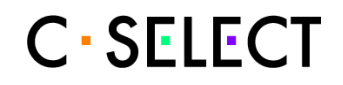

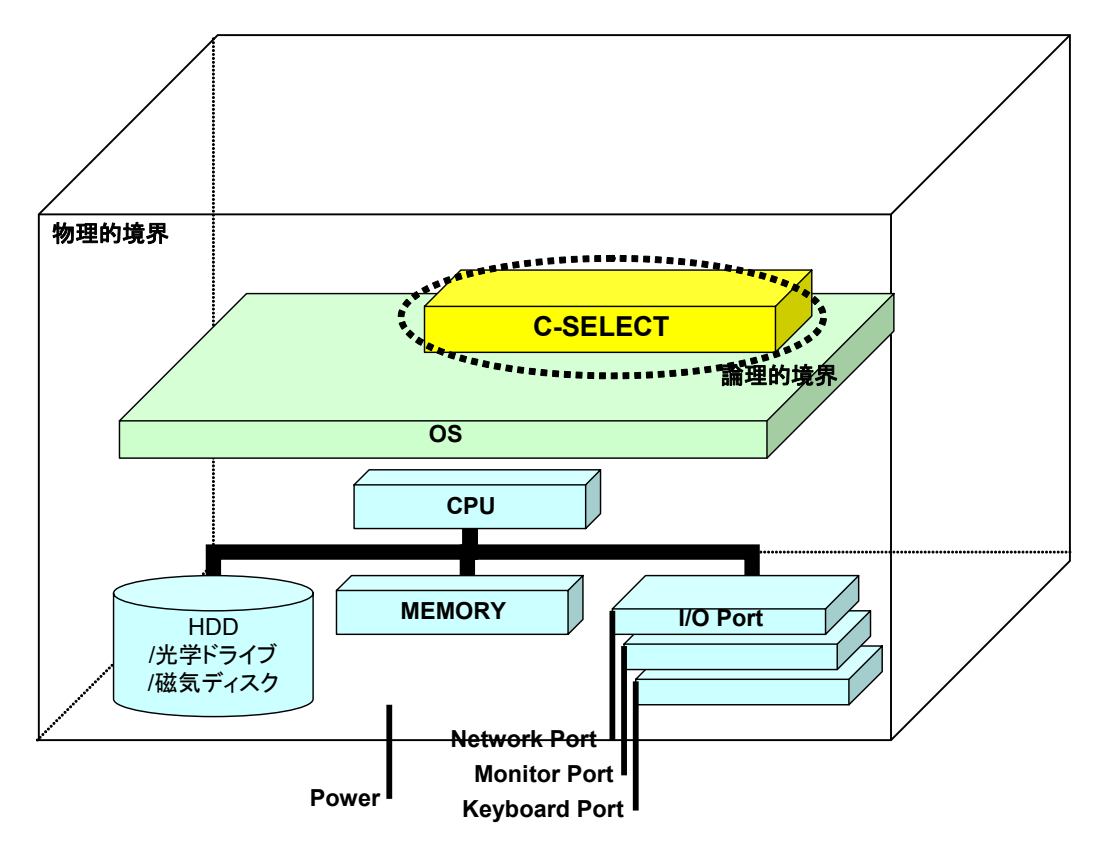

図 3-1C-SELECT のブロック図

# **4** 暗号モジュールのポート及びインタフェース

C-SELECT は「マルチチップスタンドアロン型暗号モジュール」に分類される. C-SELECT の物理的ポートは, コンピュータプラットフォームのインタフェースである, キーボード, マウス, モニタ, CD/DVD ドライブ, フロッピードライブ, シリアルポート, パラレルポー ト, USB ポート, IEEE1394, LAN 等から構成される. しかし, C-SELECT はソフトウエア ライブラリであるため, C-SELECT へのデータの送受信は論理的なインタフェースである API を通して行われる. C-SELECT の API は, RFC 2628 [RFC2628] に基づいた Simple Cryptographic Program Interface (Crypto API) を拡張した拡張 Crypto API である.

「データ入力インタフェース」は, 拡張 Crypto API へ入力されるデータで実現され, 「デ ータ出力インタフェース」は, 拡張 Crypto API から出力されるデータで実現される.

「制御入力インタフェース」は, 拡張 CryptoAPI で実現され, 「状態出力インタフェース」 は, 拡張 Crypto API の戻り値および CryptoFIPSControl() から出力される状態情報 によって実現される.

なお, C-SELECT は特定のコンピュータプラットフォーム上で動作するため, 「電源ポー ト」はコンピュータプラットフォームへの電源である.

インタフェースの種別, 物理的ポートおよび論理的インタフェースの対応を表 4-1 にまと める.

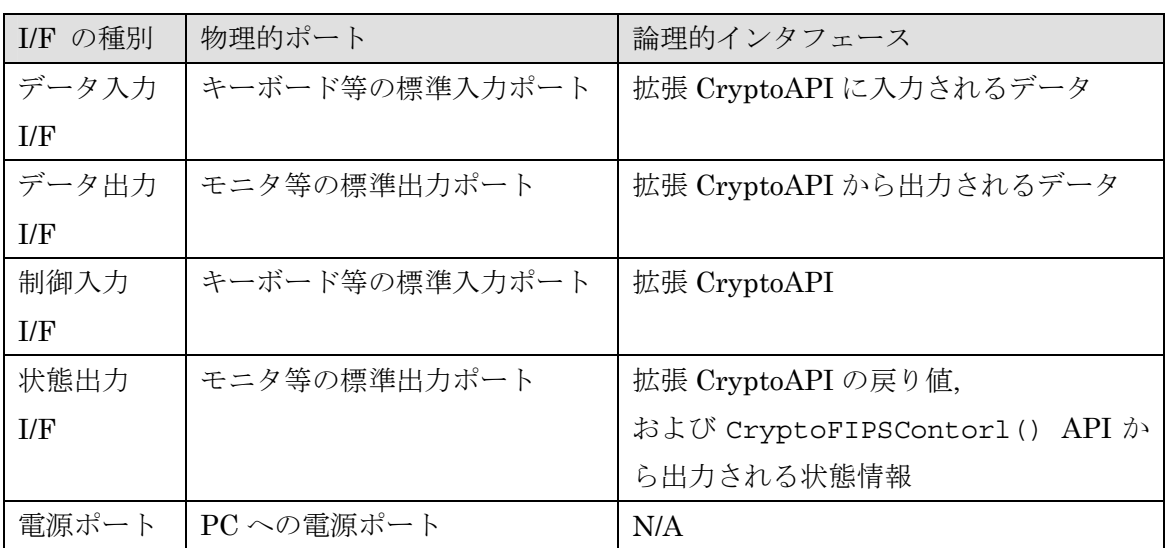

#### 表 4-1 インタフェースの対応

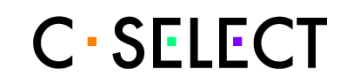

## **5** 役割**,** サービス**,** 及び認証

#### **5.1** 役割

C-SELECT は, 「ユーザ役割 (以下, USER と示す)」と「クリプトオフィサ役割 (以下, CO と示す)」の役割をサポートする. なお, C-SELECT は, JCMVP 暗号モジュールセキュリテ ィ要件 [MSR] のレベル 1 のセキュリティ要求だけを満たすため, ユーザの識別および認 証機能をサポートしない. Table 5-1 に役割とサービスの対応を示す. なお, C-SELECT は, メンテナンスサービスを提供しないため, メンテナンス役割をサポートしない.

#### Table 5-1 役割とサービスの対応

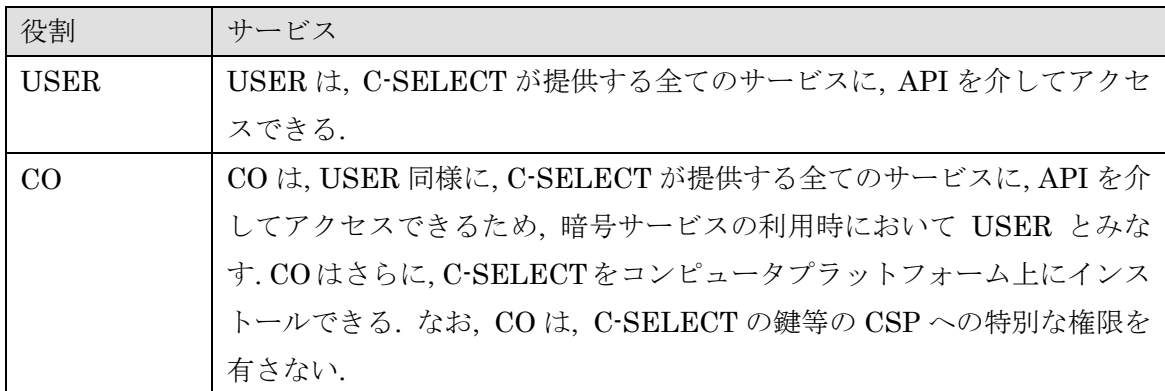

### **5.2** サービス

 $\overline{a}$ 

C-SELECT の提供する暗号サービスを示す. C-SELECT は, 異なる暗号サービスを提供す る暗号モジュールの動作モード (以下, モジュールのモードと示す) を複数有する. Table 5-2 に C-SELECT が有するモジュールのモードを示す.

Table 5-2 「モジュールのモード」一覧

| モード名称                      | 概要                                         |
|----------------------------|--------------------------------------------|
| $JCMVP \t\in~\neg~\nvdash$ | JCMVP で承認されたセキュリティ機能のみを採用したモード             |
| CMVP $\pm$ $ \bar{r}$      | CMVP <sup>1</sup> で承認されたセキュリティ機能のみを採用したモード |
| NonCMVP $\pm$ $ \bar{F}$   | JCMVP または CMVP で非承認のセキュリティ機能を含み、JCMVP      |
|                            | モードでも CMVP モードでもないモード                      |

<sup>1</sup> 北米で実施されている「暗号モジュール試験及び認証制度」. 暗号アルゴリズムが, ソフ トウエアやハードウエアへ適切に実装されているか否かの試験等を行う制度.

さらに, サービスの詳細として, モジュールのモードごとに C-SELECT が提供する暗号サ ービスを示す. JCMVP モードが提供する暗号サービスを Table 5-3 に, CMVP モードが提 供する暗号サービスをTable 5-4に, NonCMVPモードが提供する暗号サービスをTable 5-5 にそれぞれ示す.

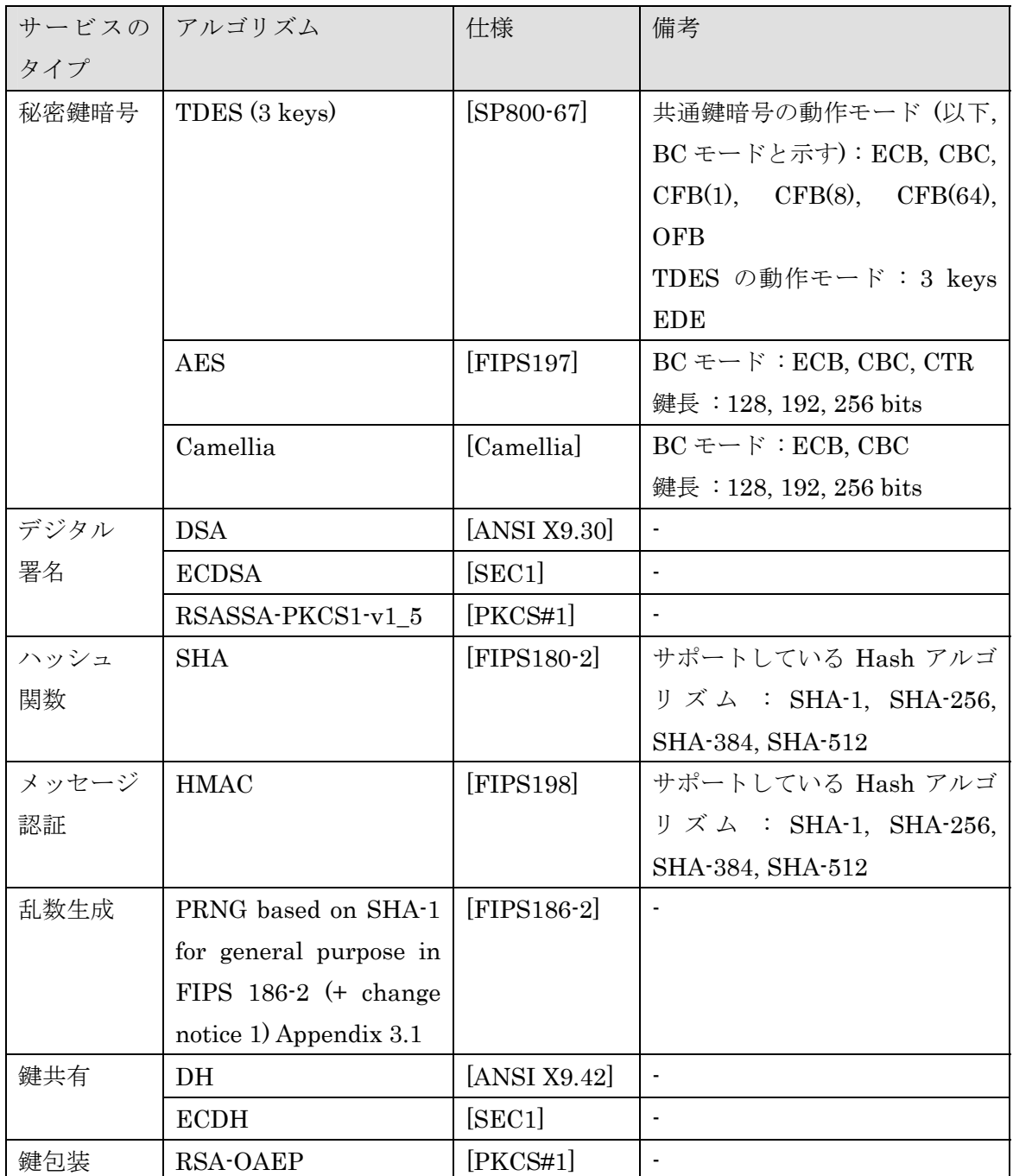

#### Table 5-3 JCMVP モードの提供する暗号サービスの一覧

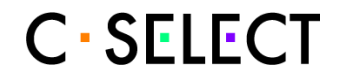

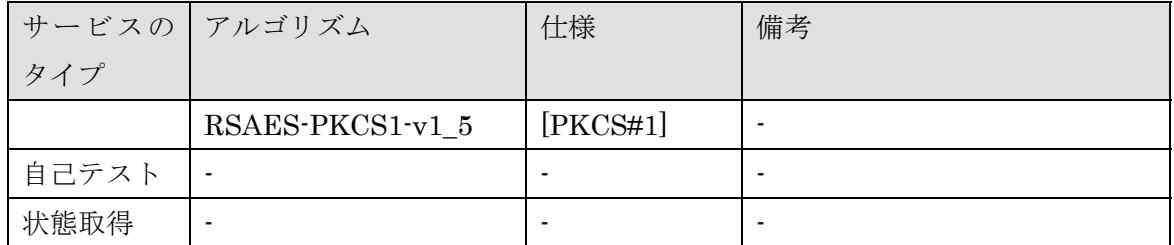

なお, BC モードは, [SP800-38A] に準ずる. また, 鍵共有 DH および ECDH に関しては, SSL Ver.3.1, TLS 及び EAP-TLS, IPSEC, SSH Ver.2 等の鍵確立プロトコルとして使用す る場合に限り, 認証の対象となる.

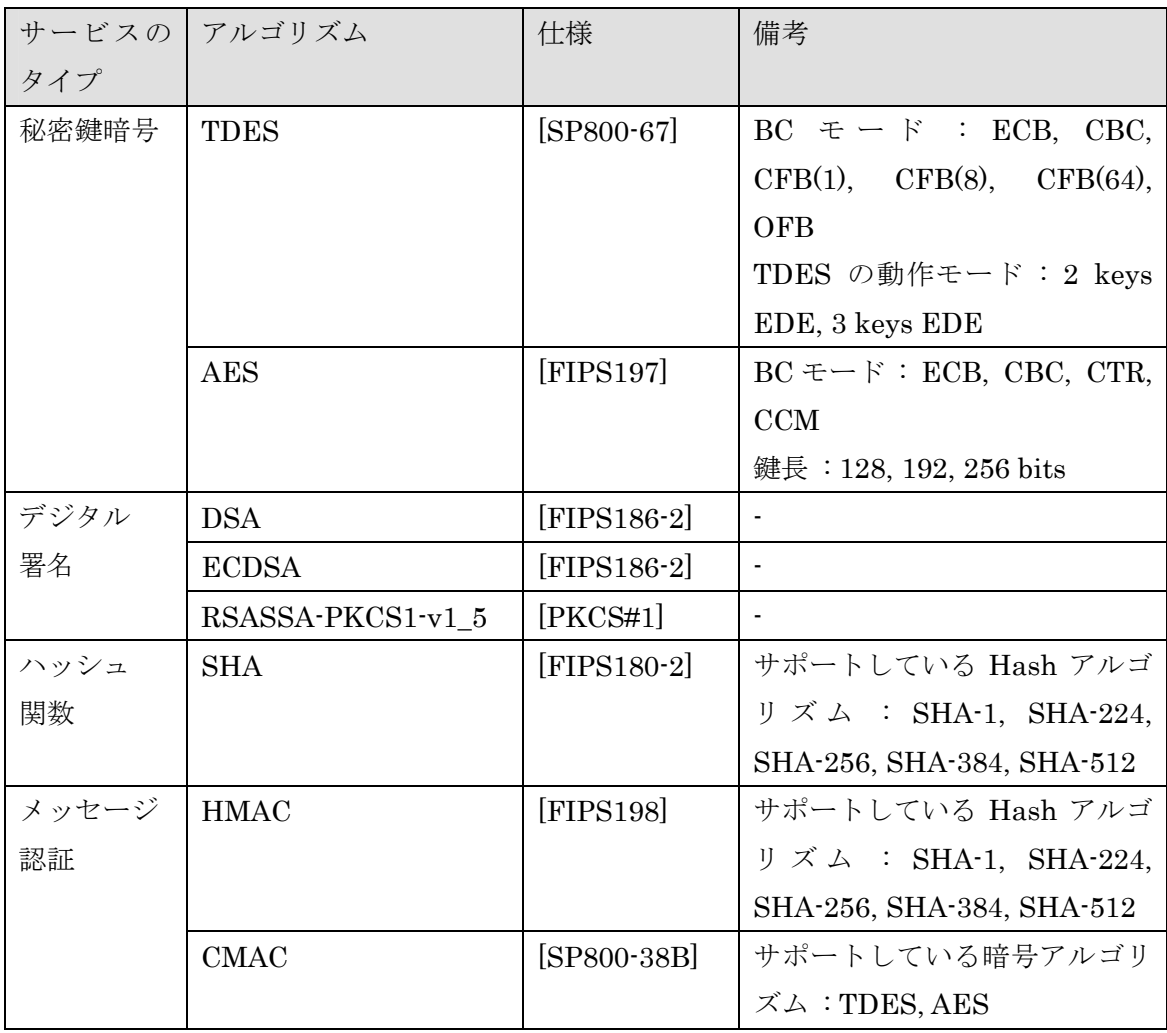

#### Table 5-4 CMVP モードの提供する暗号サービスの一覧

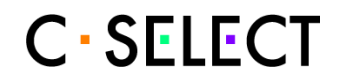

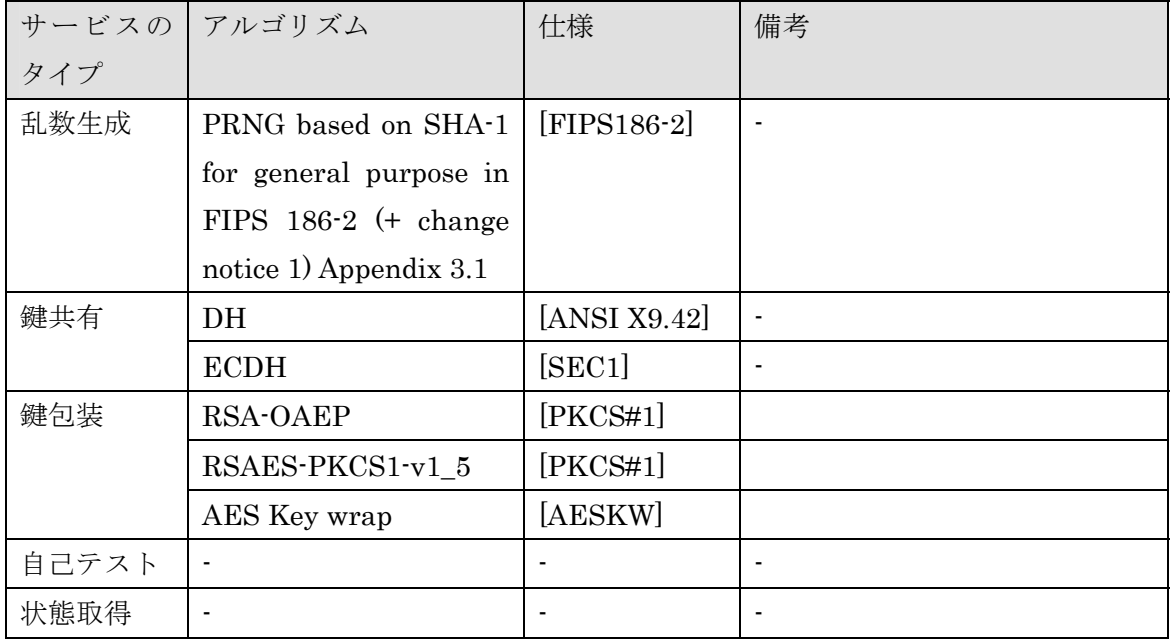

### Table 5-5 NonCMVP モードの提供する暗号サービスの一覧

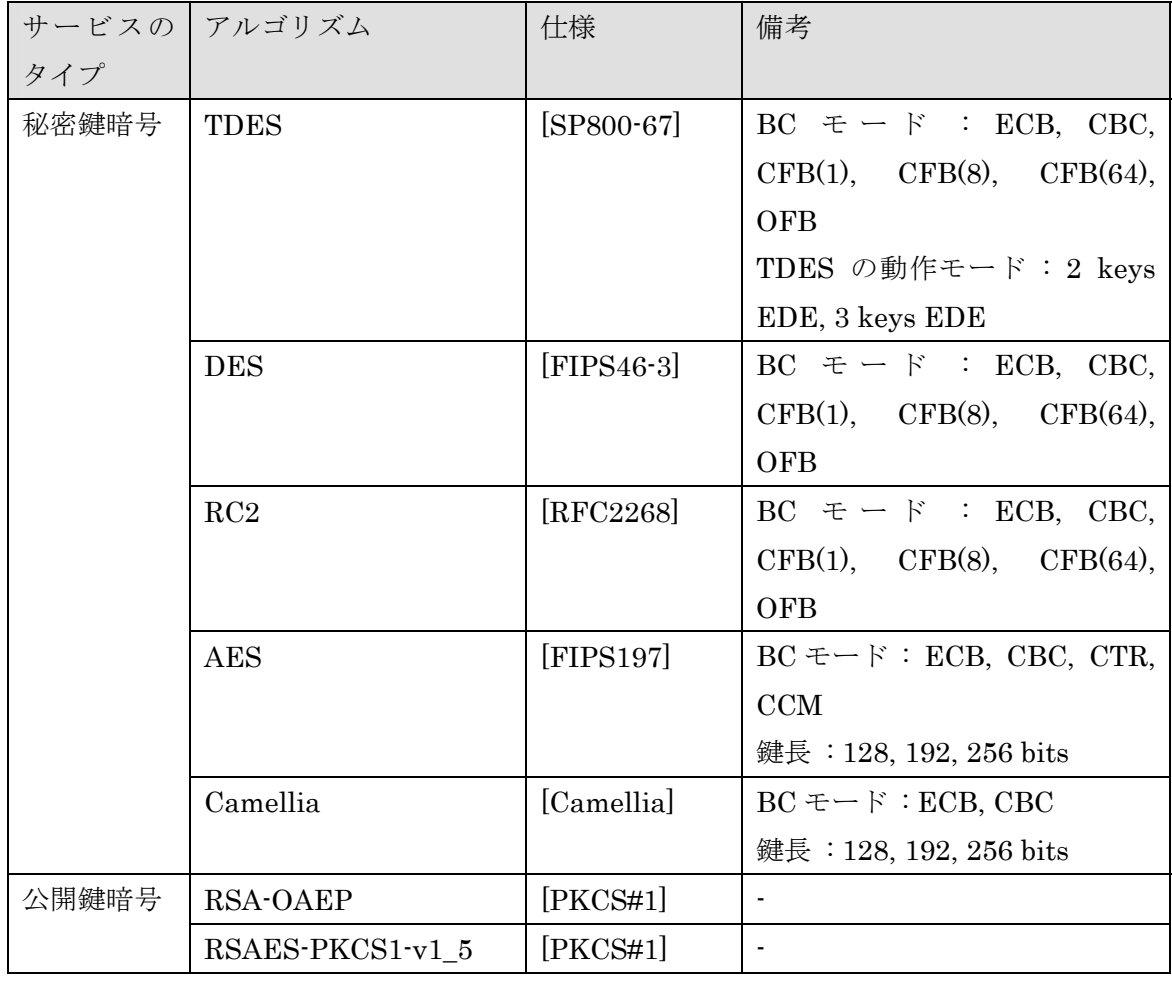

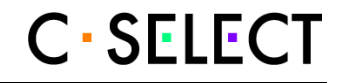

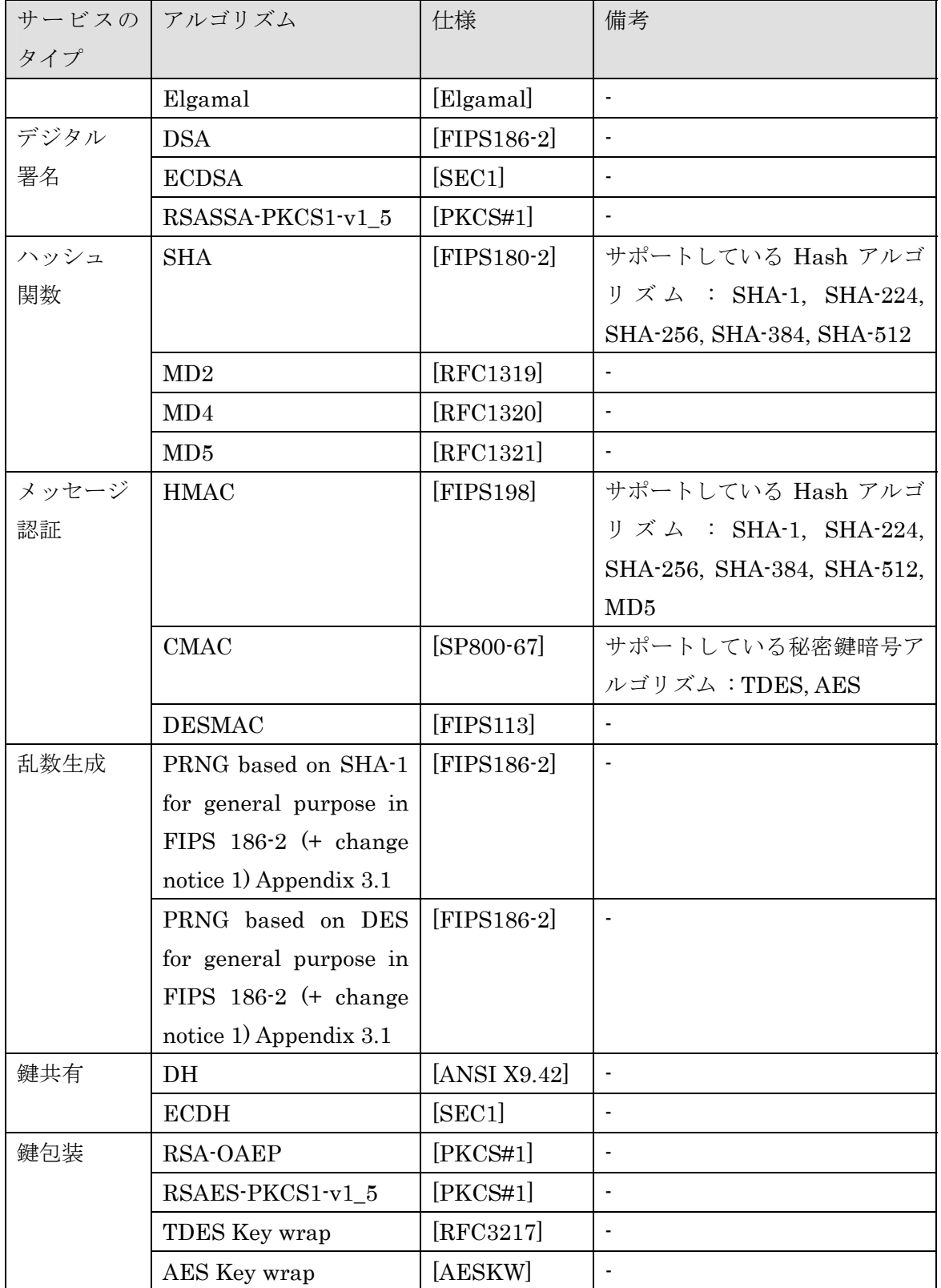

なお, BC モードは, [SP800-38A] および [SP800-38C] に準ずる.

## **5.3** 暗号モジュールの動作モード

C-SELECT のモジュールのモードは, CryptoFIPSControl() を用いて制御する. モジ ュールのモードを指定可能なタイミングは, C-SELECT の起動時, つまり C-SELECT のロ ード時だけである. 一旦モジュールのモードを設定した後は, 異なるモジュールのモード へ変更することはできない. 異なるモジュールのモードへ変更するためには, C-SELECT をアンロードし, C-SELECT をロードして, CryptoFIPSControl() を用いてモジュール のモードを設定しなければならない.

# **6** 物理的セキュリティ

C-SELECT は, ソフトウエアライブラリであって, PC/AT 互換機上で動作させて, テスト した. PC/AT 互換機であるコンピュータプラットフォームと C-SELECT は, 製品グレード コンポーネントであって, 製品グレードの囲いを実現した「マルチチップスタンドアロン型 暗号モジュール」を構成する.

# **7** 動作環境

C-SELECT はダイナミックライブラリであるため, プログラムファイルが仮想アドレス空 間へロードされるタイミングで, 仮想アドレス空間へロードされ, コンストラクタ関数が 実行される.

OS は, プログラム (プロセス) ごとに異なる仮想アドレス空間を用意し, プログラムファ イルを仮想アドレス空間へロードし, 実行する. 同時に, ダイナミックライブラリである C-SELECT も仮想アドレス空間へロードする. よって, C-SELECT は, OS によって用意さ れた独立した仮想アドレス空間で実行する.

C-SELECT の動作モードは, JCMVP 暗号モジュールセキュリティ要件 [MSR] で規定さ れた, 単一オペレータ動作モードに限定されるものとする. また, 仮想アドレス空間へロー ドされた C-SELECT は, プロセス間通信によって, 他のプロセスと情報を交換しないもの とする.

# **8** 暗号鍵管理

Table 8-1 に C-SELECT の JCMVP モードで取り扱う暗号鍵等の CSP, および CSP に対す る操作種別を, 暗号アルゴリズムごとに示す.

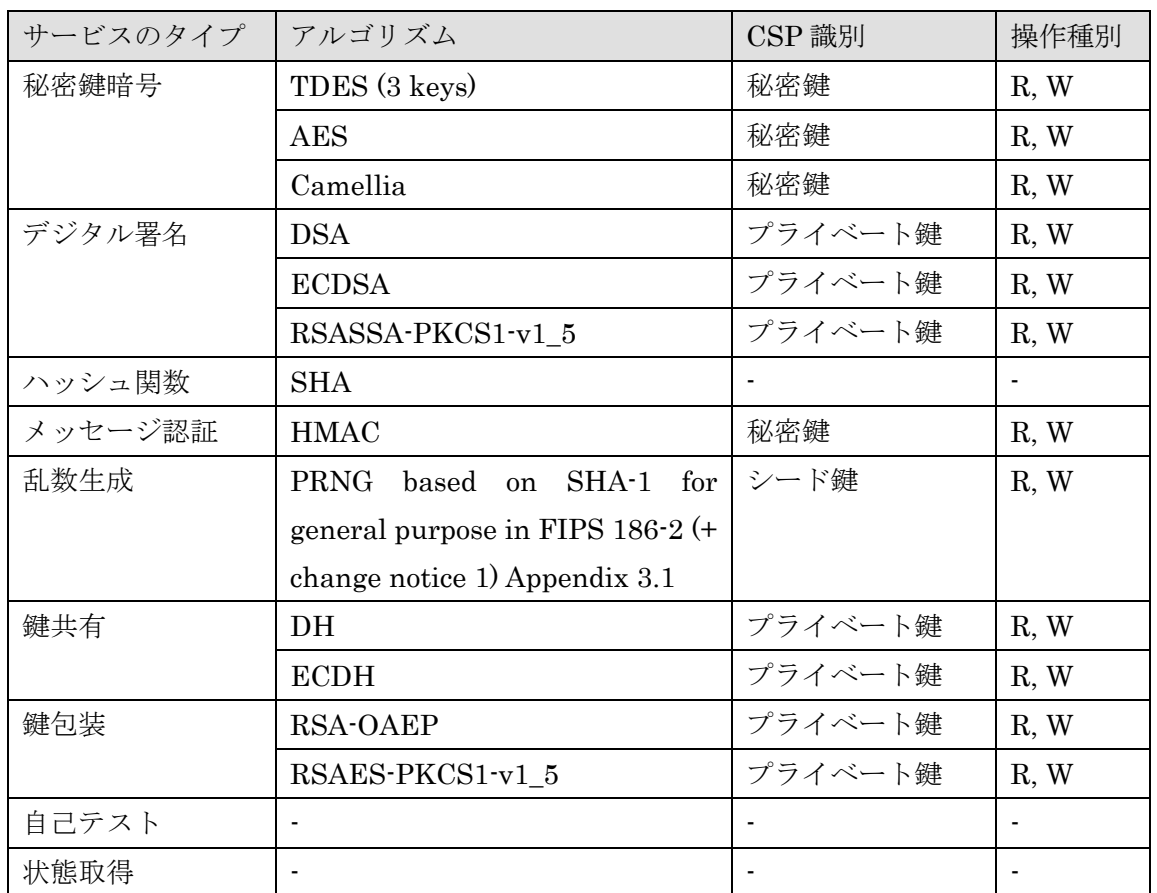

#### Table 8-1 JCMVP モードにおける CSP の種別と操作種別

## **8.1** 鍵の生成

C-SELECT は, Table 8-1 の CSP 識別を有する暗号アルゴリズムに対して, 以下に従って鍵 を生成する.

- 共通鍵暗号 (TDES, AES, Camellia) およびメッセージ認証は、C-SELECT が有す る擬似乱数生成によって鍵を生成するものとする.
- DSA は, C-SELECT で生成した擬似乱数生成を利用して, [ANSI X9.30] にしたがっ て鍵を生成するものとする.
- ECDSA は, C-SELECT で生成した擬似乱数生成を利用して, [SEC1] にしたがって

鍵を生成するものとする.

- **RSAES-PKCS1-v1\_5, RSASSA-PKCS1-v1\_5 および RSA-OAEP は, C-SELECT で** 生成した擬似乱数生成を利用して, [PKCS#1] にしたがって鍵を生成するものとす る.
- DH は、C-SELECT で生成した擬似乱数生成を利用して、[ANSI X9.42] にしたがっ て鍵を生成するものとする.
- ECDHは, C-SELECTで生成した擬似乱数生成を利用して, [SEC1] にしたがって鍵 を生成するものとする.

なお, C-SELECT は, PRNG のシード鍵を内部で生成しない.

## **8.2** 鍵の入力および出力

C-SELECT の物理的境界に対する CSP の入出力は, キーボード等の標準入力ポートまたは モニタ等の標準出力ポートを通して, 電子的に行われるものとする. また, C-SELECT の論 理的境界に対する CSP の入出力は, API を通して, 電子的に行われるものとする.

## **8.3** 鍵の破棄

C-SELECT は, 論理的境界内で不要になった CSP をゼロ化して破棄する. C-SELECT が論 理的境界内で CSP を破棄するタイミングを下記に示す.

- 1. CryptoClose() を介して, CSP を明示的に破棄した場合.
- 2. C-SELECT を利用しているプログラムが C-SELECT をアンロードした場合.
- 3. C-SELECT が 9 章で示す自己テストに失敗した場合.

なお, 物理的境界内で不要になった CSP は, HDD 等のコンピュータプラットフォームに接 続されている不揮発性ストレージをフォーマットすることで破棄されるものとする.

### **8.4** 鍵の格納

C-SELECT は, 不揮発性メモリを持たず, 鍵を保持しない.

# **9** 自己テスト

C-SELECT は, パワーアップ自己テストおよび条件自己テストの機能を有する. 9.1 節にパ ワーアップ自己テストに関して示し, 9.2 節に条件自己テストに関して示す.

# **9.1** パワーアップ自己テスト

C-SELECT はダイナミックリンクライブラリとして提供される. したがって, プログラム が C-SELECT をロードしたときに, 自動的にパワーアップ自己テストが実行される. パワ ーアップ自己テストの結果は, 「状態出力インタフェース」である CryptoFIPSControl() によってモジュールから出力できる. パワーアップ自己テストの失敗時, C-SELECT は CryptoFIPSControl() を介した状態出力だけしかできない Loading Error 状態へ遷移 する. Loading Error 状態からの回復は, C-SELECT をアンロードし, 再度 C-SELECT をロ ードする方法だけである.

また, C-SELECTは, USERにより, CryptoFIPSControl() を介してオンデマンドでパ ワーアップ自己テストを実行することもできる. オンデマンドでのパワーアップ自己テス トの結果も, 「状態出力インタフェース」である CryptoFIPSControl() によってモジュ ールから出力できる. なおオンデマンドでのパワーアップ自己テストの失敗時, C-SELECT は CryptoFIPSControl(), CryptoClose(), CryptoPluginFini(), および CryptoFree() を介した制御入力または状態出力しかできない Operational Error 状態へ 遷移する. Operational Error 状態から回復する方法は, (1) C-SELECT をアンロードし, 再 度 C-SELECT をロードする方法, (2) ソフトウエアリセットを実行する方法, の 2 通りの方 法で回復することができる.

C-SELECT は, パワーアップ自己テストとして, 暗号アルゴリズムテストとソフトウエア 完全性テストを実装しており, 以下に示す全ての暗号アルゴリズムテストおよびソフトウ エア完全性テストにパスした場合に, パワーアップ自己テストにパスしたと判断する. な お, C-SELECT は重要機能テストを実装していない.

### **9.1.1** 暗号アルゴリズムテスト

C-SELECT は, 暗号アルゴリズムテストとして, 既知解テスト (以下, KAT と示す) または 鍵ペア整合性テスト (以下, PWCT と示す) を実装している. Table 9-1 に, C-SELECT が実 装している暗号アルゴリズムテストの種別を暗号アルゴリズムごとに示す.

|       | サービスのアルゴリズム                                 | 暗号アルゴリズムテストの |
|-------|---------------------------------------------|--------------|
| タイプ   |                                             | 種別           |
| 秘密鍵暗号 | TDES (3 keys)                               | <b>KAT</b>   |
|       | <b>AES</b>                                  | <b>KAT</b>   |
|       | Camellia                                    | <b>KAT</b>   |
| デジタル  | <b>DSA</b>                                  | KAT          |
| 署名    | <b>ECDSA</b>                                | <b>KAT</b>   |
|       | RSASSA-PKCS1-v1_5                           | <b>PWCT</b>  |
| ハッシュ  | <b>SHA</b>                                  | <b>KAT</b>   |
| 関数    |                                             |              |
| メッセージ | <b>HMAC</b>                                 | N/A          |
| 認証    |                                             |              |
| 乱数生成  | PRNG<br>based on SHA-1 for general          | <b>KAT</b>   |
|       | purpose in FIPS $186-2$ (+ change notice 1) |              |
|       | Appendix 3.1                                |              |
| 鍵共有   | DH                                          | <b>KAT</b>   |
|       | <b>ECDH</b>                                 | <b>KAT</b>   |
| 鍵包装   | RSA-OAEP                                    | <b>PWCT</b>  |
|       | RSAES-PKCS1-v1_5                            | <b>PWCT</b>  |

Table 9-1 JCMVP モードにおける暗号アルゴリズムテストの一覧

本モジュールはパワーアップ自己テストとしてソフトウエア完全性テストを実施しており, ソフトウエア完全性テストは HMAC-SHA1 によって実現されている. したがって, SHA 系 暗号アルゴリズムテストは, SHA-256 および SHA-512 に対してだけ実施しており, SHA-1 に対しては実施しない.

### **9.1.2** ソフトウエア完全性テスト

C-SELECT は, HMAC-SHA1 によって, モジュールの完全性テストを実現している. HMAC-SHA1 の秘密鍵は C-SELECT 内部に保持し, HMAC 値は異なる独立したファイル に保持している. C-SELECT は, 自身であるダイナミックリンクライブラリを対象に HMAC-SHA1を計算し, 独立ファイルに保持しているHMAC値と比較し, 一致するか否か によって完全性を検証する.

# **9.2** 条件自己テスト

C-SELECT は通常動作中に, 条件自己テストとして, 以下の鍵ペア整合性テストと連続乱 数生成器テストを実行する. これらのテストが実行されるタイミングは, それぞれ 9.2.1 節 または 9.2.2 節に示す. 条件自己テストの結果は, パワーアップ自己テストの結果同様, 「状 態出力インタフェース」である CryptoFIPSControl() によってモジュールから出力で き る . 条件自己テストの失敗時 , C-SELECT は CryptoFIPSControl(), CryptoClose(), CryptoPluginFini(), および CryptoFree() を介した制御入力ま たは状態出力しかできない Operational Error 状態へ遷移する. Operational Error 状態か ら回復する方法は, (1) C-SELECT をアンロードし, 再度 C-SELECT をロードする方法, (2) ソフトウエアリセットを実行する方法, の 2 通りの方法で回復することができる. C-SELECT は, 条件自己テストとして, 鍵ペア整合性テストと連続乱数生成器テストだけ

を実装している.

### **9.2.1** 鍵ペア整合性テスト

C-SELECT は, Table 9-2 に示す暗号アルゴリズムにおいて鍵ペア整合性テストを実装して いる. 鍵ペア整合性テストは, 8.1 節で示した鍵生成ごとに実行し, 生成した鍵を検証する. なお, DH および ECDH の鍵ペア整合性テストは実施しない.

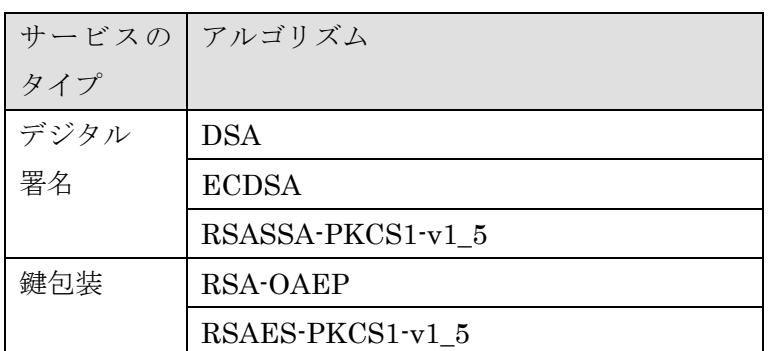

### Table 9-2 条件自己テストにおける PWCT テストの一覧

### **9.2.2** 連続乱数生成器テスト

C-SELECT は, 乱数生成サービスにおいて連続乱数生成器テストを実装している. 連続乱 数生成器テストは [FIPS186-2] に基づいて生成した乱数に対してテストを実施するため, 乱数生成サービスの実行のごとに実行する.

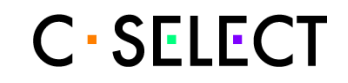

# **10** その他の攻撃への対処

C-SELECT は, その他の攻撃へ対処しない.

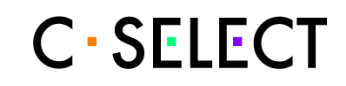

# **11 Secure operation**

## **11.1** インストール手順

インストール手順の概要を示す.

C-SELECT が動作する OS は, パスワードで利用者を識別・認証する機能を有する. CO お よび USER の認証には, 当該識別・認証機能を利用する. このため, CO は, OS に CO およ び USER 権限を有するアカウントをそれぞれ作成する. 権限は, アカウントごとに付与し てもよいし, アカウントが属するグループごとに付与してもよい. なお, OS の管理者と CO を同じにする必要はない.

C-SELECT はインストーラを有さない. そこで, CO は, インストール後のモジュールが改 変されることを防止するために配布されたファイルを適切なフォルダへコピーし, コピー したファイルに対して適切なアクセス権限 (e.g. CO に対してリード・ライト権限, USER に対してリード権限) を設定する.

アカウント管理方法およびアクセス権限管理方法は, それぞれの環境に応じた手順に従う.

#### **11.1.1 Windows** 環境

Microsoft Windows 2000 SP4, Microsoft Windows XP SP2 および Windows Vista の環境 において, 開発者は, CO へ crypto.dll, crypto.lib, crypto.dll.sha1, api\_def.h, api\_prt.h, crypt\_com.h の 6 つのファイルを配布する. CO は, これらのファイルを任意のフォルダに コピーすることができる.

#### **11.1.2 Linux** 環境

Linux の環境において, 開発者は, CO へ libcrypto.so.0.0, libcrypto.so.0.0.sha1, api\_def.h, api\_prt.h, crypt\_com.h の 5 つのファイルを配布する. CO は, 一般的には, libcrypto.so.0.0 および libcrypto.so.0.0.sha1 を /usr/local/lib へ, ヘッダーファイルを /usr/local/include へコピーする.

### **11.2** 利用手順

C-SELECT を利用するプログラムの開発者は, C-SELECT をダイナミックライブラリとし て利用し, かつ, C-SELECT のロード後に CryptoFIPSControl() をコールし JCMVP モードに設定することにより, JCMVPモードでC-SELECTを利用することができる. モジ

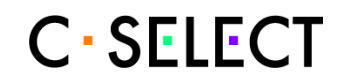

ュールのモードを指定可能なタイミングは, C-SELECT の起動時, つまり C-SELECT のロ ード時だけである. 一旦 C-SELECT を特定のモジュールのモードに設定した後は, 異なる モジュールのモードへ変更することはできない. 異なるモジュールのモードへ変更するた めには, C-SELECT をアンロードし, C-SELECT をロードして, CryptoFIPSControl() を用いてモジュールのモードを設定しなければならない. なお, C-SELECT のロード後, CryptoFIPSControl() をコールすることにより, モジュールのモードを確認すること ができる.

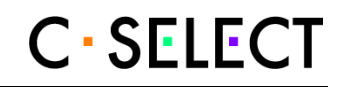

# **12** 略語

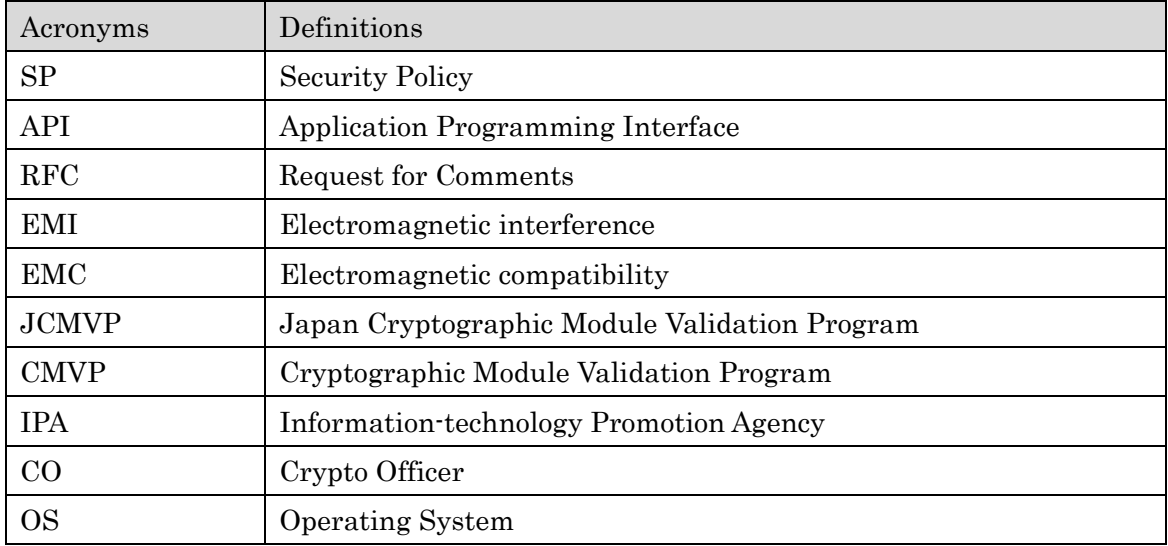

# **13** 参考文献

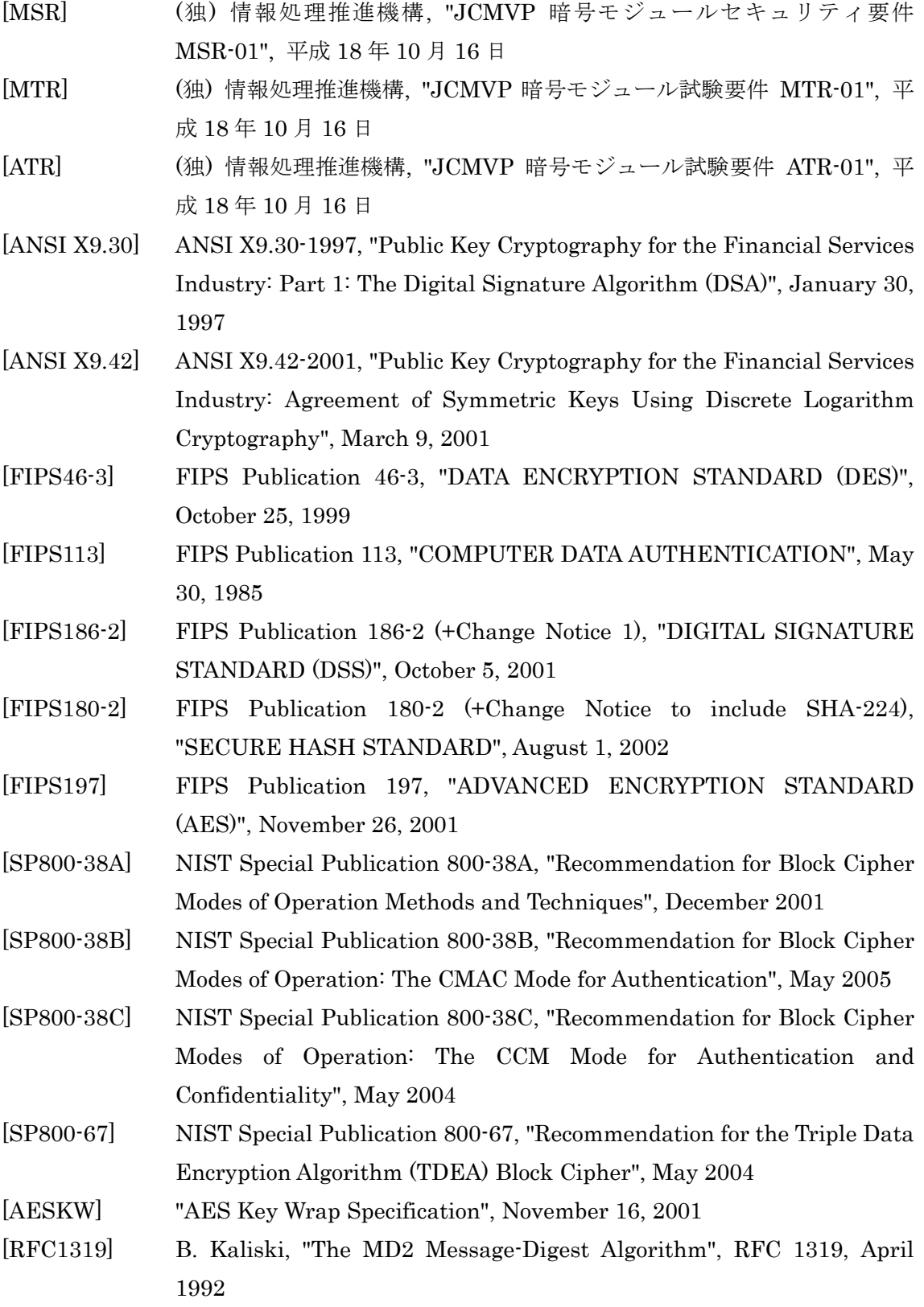

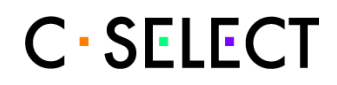

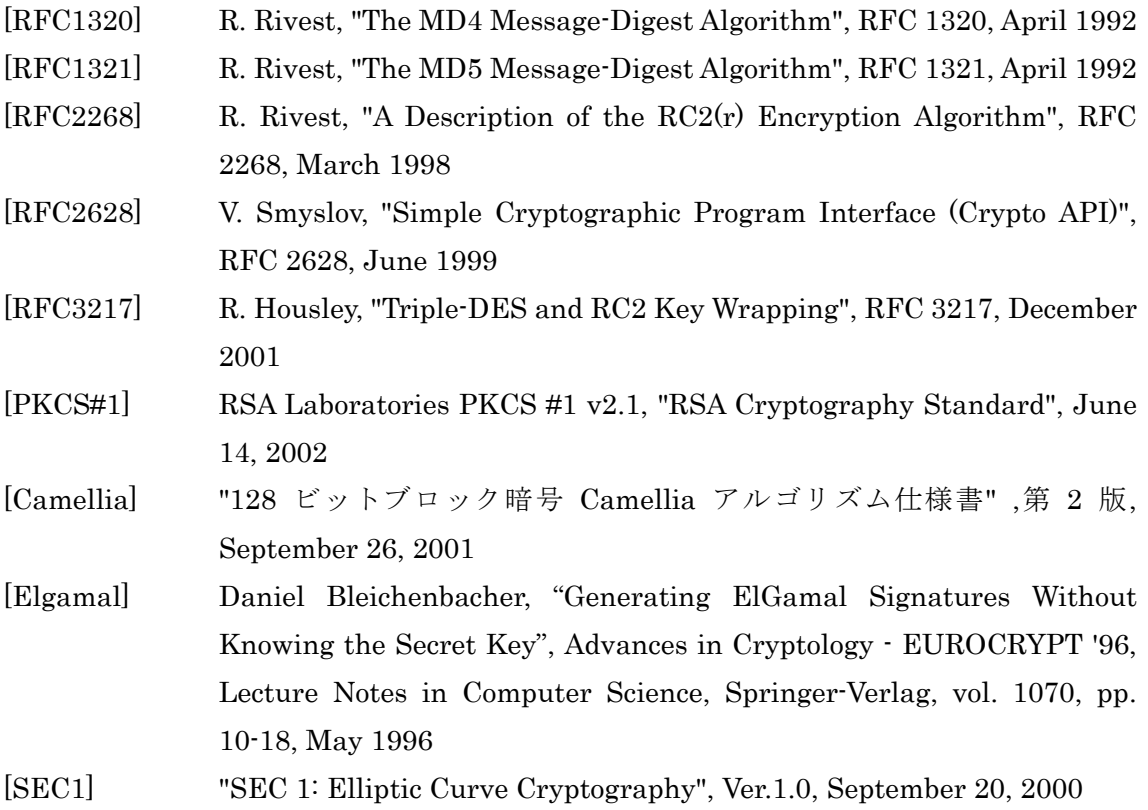